# Python Tutorials and Notes

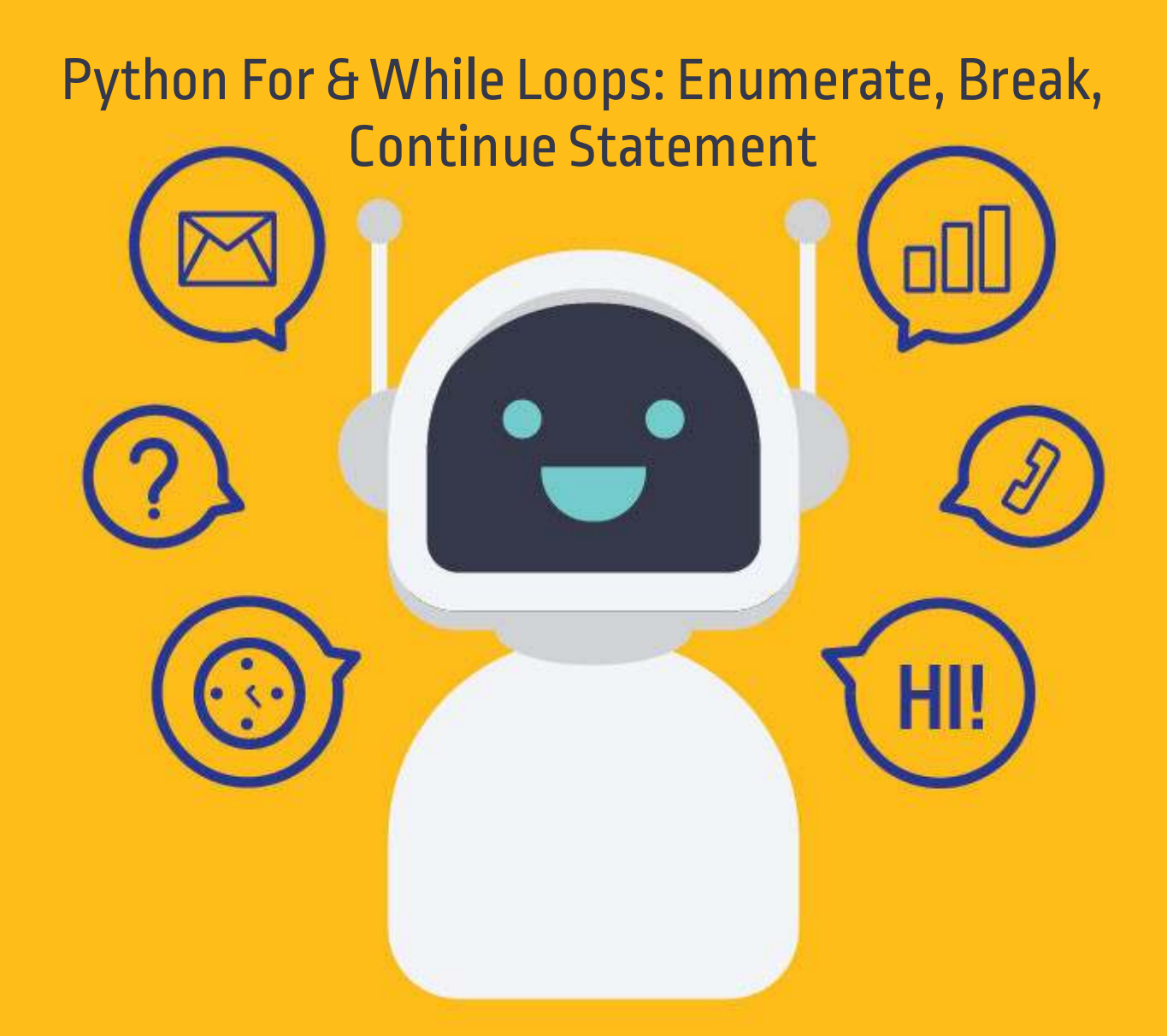

[SETScholars & WACAMLDS](https://setscholars.net/)

## What is Loop?

Loops can execute a block of code number of times until a certain condition is met. Their usage is fairly common in programming. Unlike other programming language that have For Loop, while loop, dowhile, etc.

## What is For Loop?

For loop is used to iterate over elements of a sequence. It is often used when you have a piece of code which you want to repeat "n" number of time.

## What is While Loop?

While Loop is used to repeat a block of code. Instead of running the code block once, It executes the code block multiple times until a certain condition is met.

In this tutorial, we will learn

- How to use "While Loop"
- How to use "For Loop"
- How to use For Loop for set of other things besides numbers
- Break statements in For Loop
- Continue statement in For Loop
- Enumerate function for For Loop
- Pratical Example
- How to use for loop to repeat the same statement over and again

# How to use "While Loop"

While loop does the exactly same thing what "if statement" does, but instead of running the code block once, they jump back to the point where it began the code and repeats the whole process again.

#### Syntax

while expression Statement

#### Example:

```
# 
#Example file for working with loops
# 
x=0#define a while loop
while(x < 4):
         print(x)x = x+1
```
#### **Output**

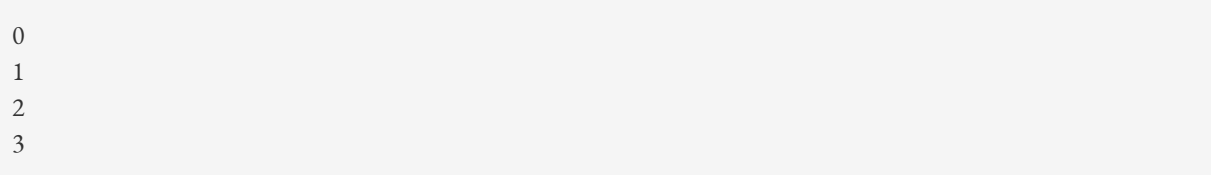

- Code Line 4: Variable x is set to 0
- Code Line 7: While loop checks for condition x<4. The current value of x is 0. Condition is true. Flow of control enters into while Loop
- Code Line 8: Value of x is printed
- Code Line 9: x is incremented by 1. Flow of control goes back to line 7. Now the value of x is 1 which is less than 4. The condition is true, and again the while loop is executed. This continues till x becomes 4, and the while condition becomes false.

## How to use "For Loop"

In Python, "for loops" are called iterators.

Just like while loop, "For Loop" is also used to repeat the program.

But unlike while loop which depends on condition true or false. "For Loop" depends on the elements it has to iterate.

#### Example:

# #Example file for working with loops #  $x=0$ #define a while loop  $\#$  while(x <4): # print x  $# \t x = x+1$ #Define a for loop for x in range(2,7):  $print(x)$ 

#### **Output**

2 3 4 5 6

For Loop iterates with number declared in the range.

For example,

For Loop for x in range (2,7)

When this code is executed, it will print the number between 2 and 7 (2,3,4,5,6). In this code, number 7 is not considered inside the range.

For Loops can also be used for a set of other things and not just number. We will see thin in next section.

## How to use For Loop for String

In this step, we will see how "for loops" can also be used for other things besides numbers.

#### Example:

```
#use a for loop over a collection 
Months = ["Jan","Feb","Mar","April","May","June"] 
for m in Months: 
          print(m)
```
#### **Output**

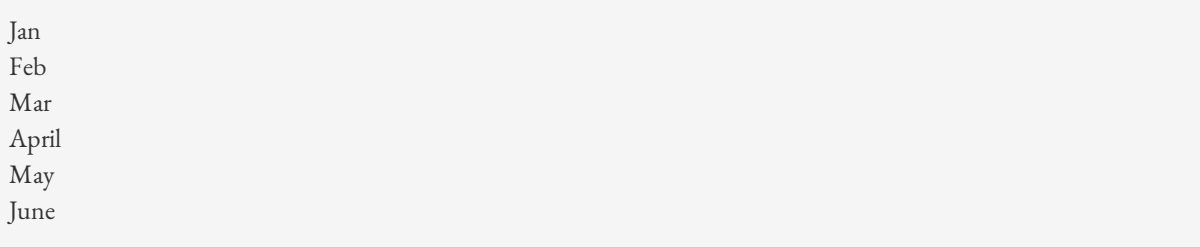

Code Line 3: We store the months ("Jan, Feb , Mar,April,May,June") in variable Months

Code Line 4: We iterate the for loop over each value in Months. The current value of Months in stored in variable m

Code Line 5: Print the month

## How to use break statements in For Loop

Breakpoint is a unique function in For Loop that allows you to break or terminate the execution of the for loop

#### Example:

```
#use a for loop over a collection 
     #Months = ["Jan","Feb","Mar","April","May","June"]
     #for m in Months: 
           #print m 
# use the break and continue statements 
for x in range (10,20):
              if (x == 15): break
              #if (x % 2 == 0): continue
              print(x)
```
#### Output

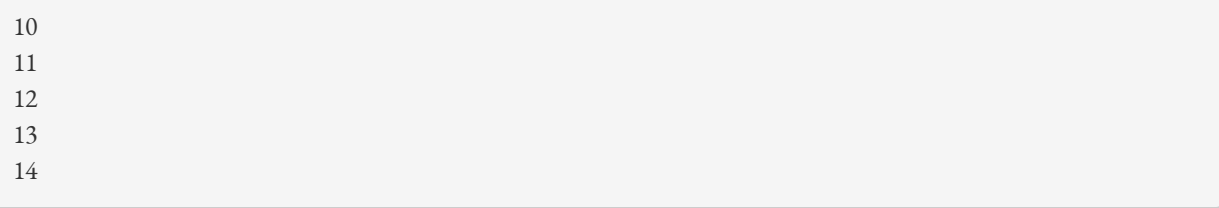

In this example, we declared the numbers from 10-20, but we want that our for loop to terminate at number 15 and stop executing further. For that, we declare break function by defining  $[x=15]$ : break, so as soon as the code calls the number 15 it terminates the program Code Line 10 declare variable x between range (10, 20)

- Code Line 11 declare the condition for breakpoint at x==15,
- Code Line 12 checks and repeats the steps until it reaches number 15
- Code Line 13 Print the result in output

## How to use "continue statement" in For Loop

Continue function, as the name indicates, will terminate the current iteration of the for loop BUT will continue execution of the remaining iterations.

#### Example

```
#use a for loop over a collection 
     #Months = ["Jan","Feb","Mar","April","May","June"]
     #for m in Months: 
           #print m 
# use the break and continue statements 
for x in range (10,20):
              #if (x == 15): break
              if (x % 5 == 0): continue
              print(x)
```
#### **Output**

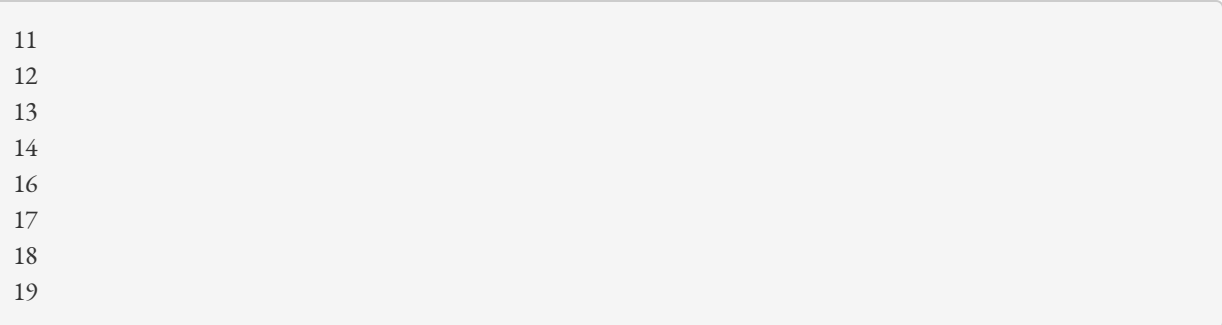

Continue statement can be used in for loop when you want to fetch a specific value from the list.

In our example, we have declared value 10-20, but between these numbers we only want those number that are NOT divisible by 5 or in other words which don't give zero when divided by 5.

So, in our range (10,11, 12….19,20) only 3 numbers falls (10,15,20) that are divisible by 5 and rest are not.

So except number 10,15 & 20 the "for loop" will not continue and print out those number as output.

- Code line 10 declare the variable x for range (10, 20)
- Code line 12 declare the condition for x divided by 5=0 continue
- Code line 13 print the result

# What is enumerate() in Python?

enumerate<sup>[]</sup> IN PYTHON is a built-in function used for assigning an index to each item of the iterable object. It adds a loop on the iterable objects while keeping track of the current item and returns the object in an enumerable form. This object can be used in a for loop to convert it into a list by using list  $\theta$ method.

#### Example:

Enumerate function is used for the numbering or indexing the members in the list.

Suppose, we want to do numbering for our month ( Jan, Feb, Marc, ….June), so we declare the variable i that enumerate the numbers while m will print the number of month in list.

```
#use a for loop over a collection 
Months = ["Jan","Feb","Mar","April","May","June"] 
for i, m in enumerate (Months): 
           print(i,m) 
# use the break and continue statements 
          #for x in range (10,20):
          #if (x == 15): break
          #if (x % 5 == 0): continue
           #print x
```
#### **Output**

0 Jan 1 Feb 2 Mar 3 April 4 May 5 June

When code is executed the output of the enumerate function returns the months name with an index number like (0-Jan), (1- Feb), (2- March), etc.

- Code Line 3 declares the list of months [ Jan, Feb,…Jun]
- Code Line 4 declares variable i and m for For Loop
- Code Line 5 will print the result and again enter the For Loop for the rest of the months to enumerate

# Pratical Example

Let see another example for For Loop to repeat the same statement over and again.

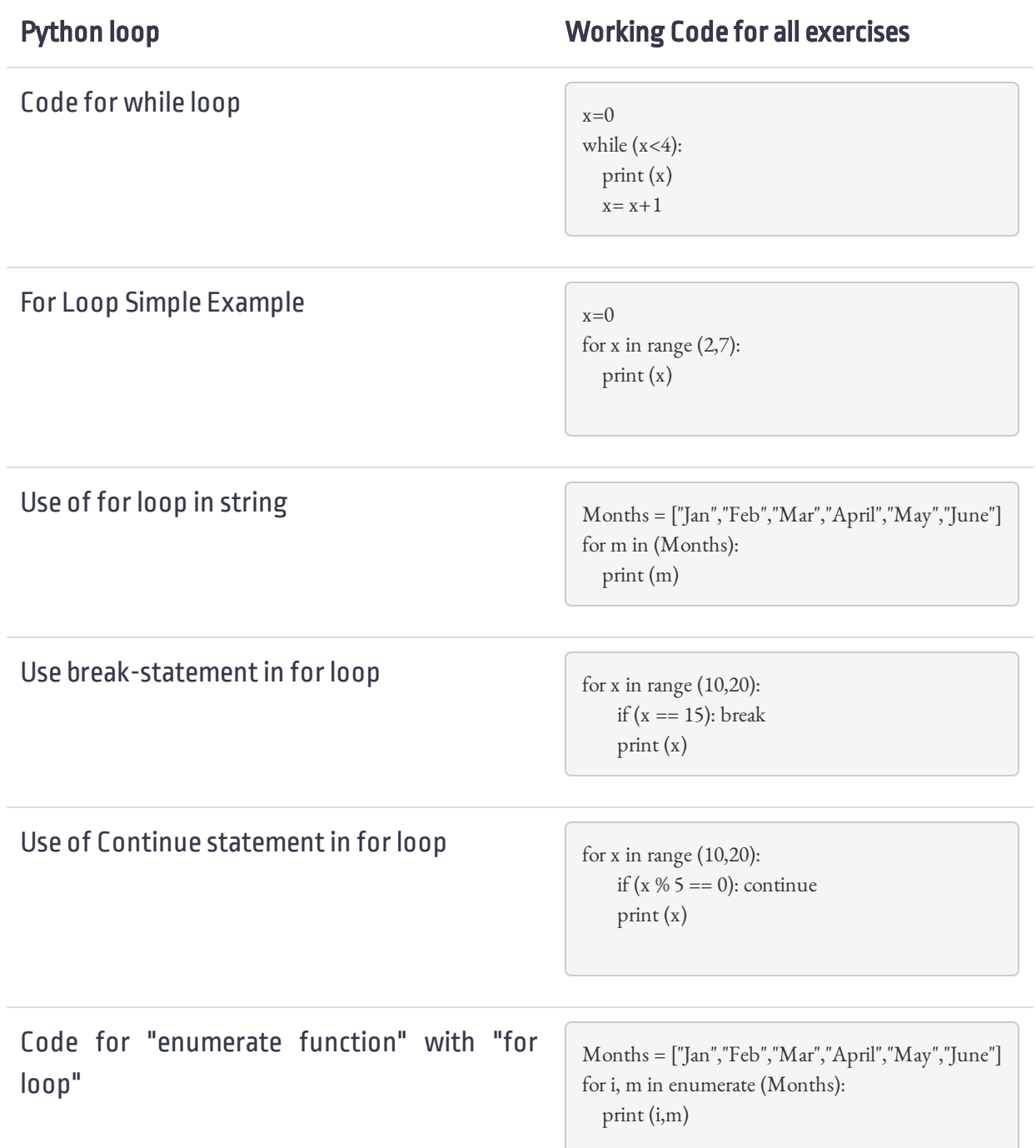

## How to use for loop to repeat the same statement over and again

You can use for loop for even repeating the same statement over and again. Here in the example we have printed out word "guru99" three times.

Example: To repeat same statement number of times, we have declared the number in variable i (i in 123). So when you run the code as shown below, it prints the statement (guru99) that many times the number declared for our the variable in ( i in 123).

```
for i in '123': 
 print ("guru99",i,)
```
#### **Output**

guru99 1 guru99 2 guru99 3

Like other programming languages, Python also uses a loop but instead of using a range of different loops it is restricted to only two loops "While loop" and "for loop".

- While loops are executed based on whether the conditional statement is true or false.
- For loops are called iterators, it iterates the element based on the condition set
- Python For loops can also be used for a set of various other things (specifying the collection of elements we want to loop over)
- Breakpoint is used in For Loop to break or terminate the program at any particular point
- Continue statement will continue to print out the statement, and prints out the result as per the condition set
- Enumerate function in "for loop" returns the member of the collection that we are looking at with the index number

#### Python 2 Example

Above codes are Python 3 examples, If you want to run in Python 2 please consider following code.

```
# How to use "While Loop" 
#Example file for working with loops
# 
x=0#define a while loop
while(x < 4):
          print x 
         x = x+1#How to use "For Loop" 
#Example file for working with loops
# 
x=0#define a while loop
\# while(x <4):
# print x 
# x = x + 1#Define a for loop
for x in range(2,7): 
          print x 
#How to use For Loop for String 
#use a for loop over a collection 
     Months = ["Jan","Feb","Mar","April","May","June"] 
     for m in Months: 
          print m 
#How to use break statements in For Loop 
     #use a for loop over a collection 
     #Months = ["Jan","Feb","Mar","April","May","June"]
     #for m in Months: 
          #print m 
# use the break and continue statements 
          for x in range (10,20): 
              if (x == 15): break
              #if (x % 2 == 0) : continue
               print x
```
## Python For & While Loops: Enumerate, Break, Continue Statement

### Output

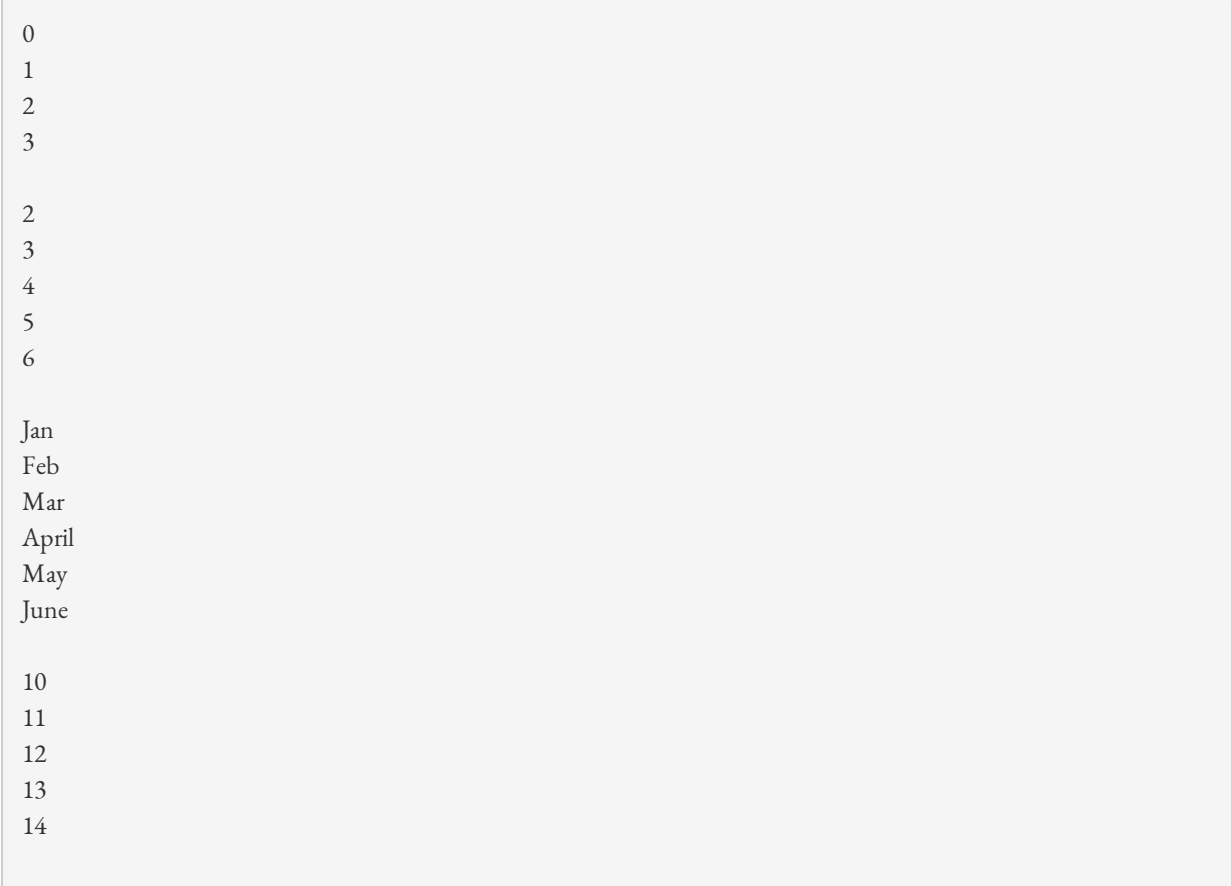